## **INTERNATIONAL INDIAN SCHOOL BURAIDAH**

## Worksheet for the Academic Year 2023-24 CLASS:**XII** SUBJECT: **Computer Science LESSON :1,2[PYTHON REVISION TOUR]**

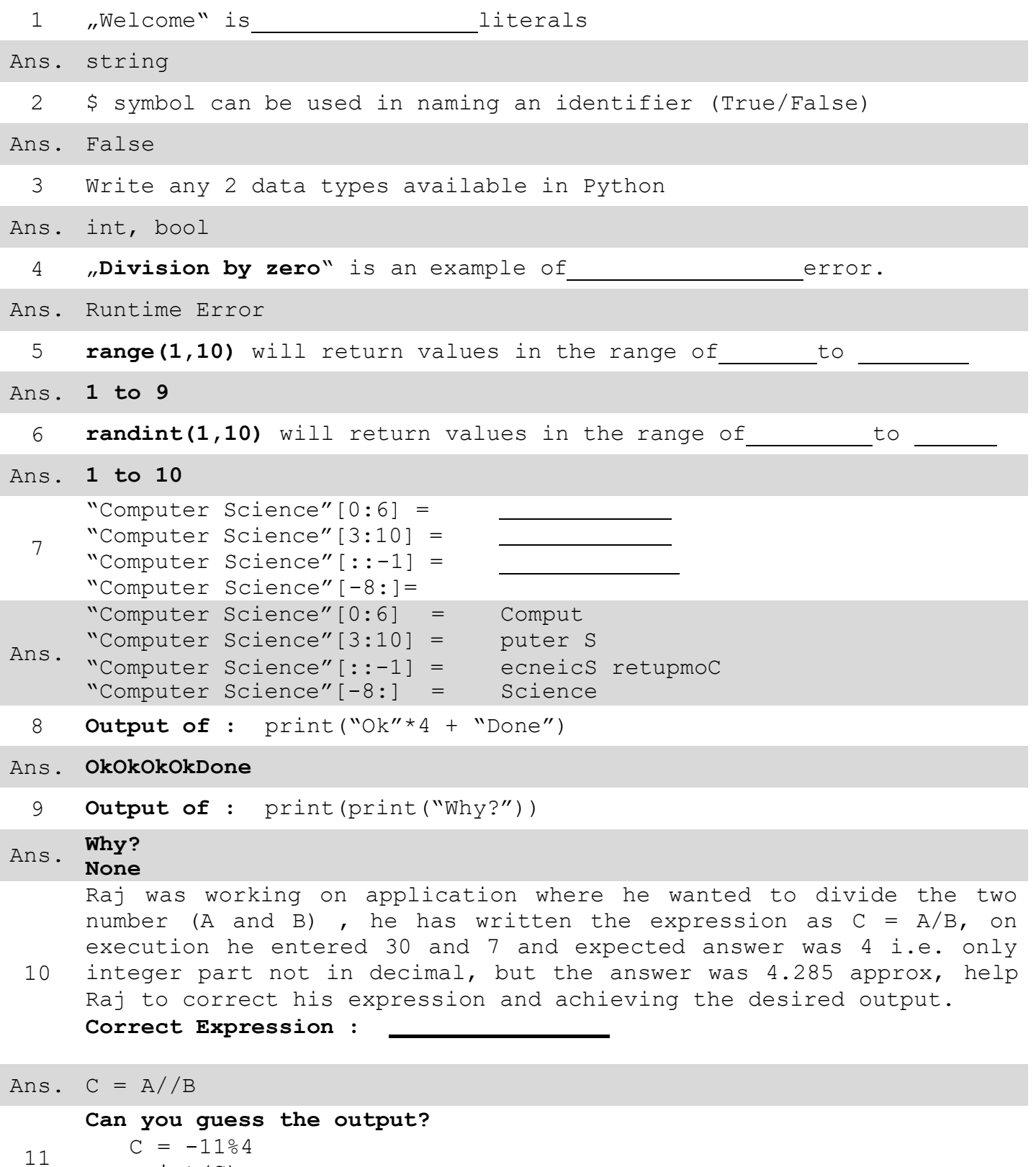

print(C)

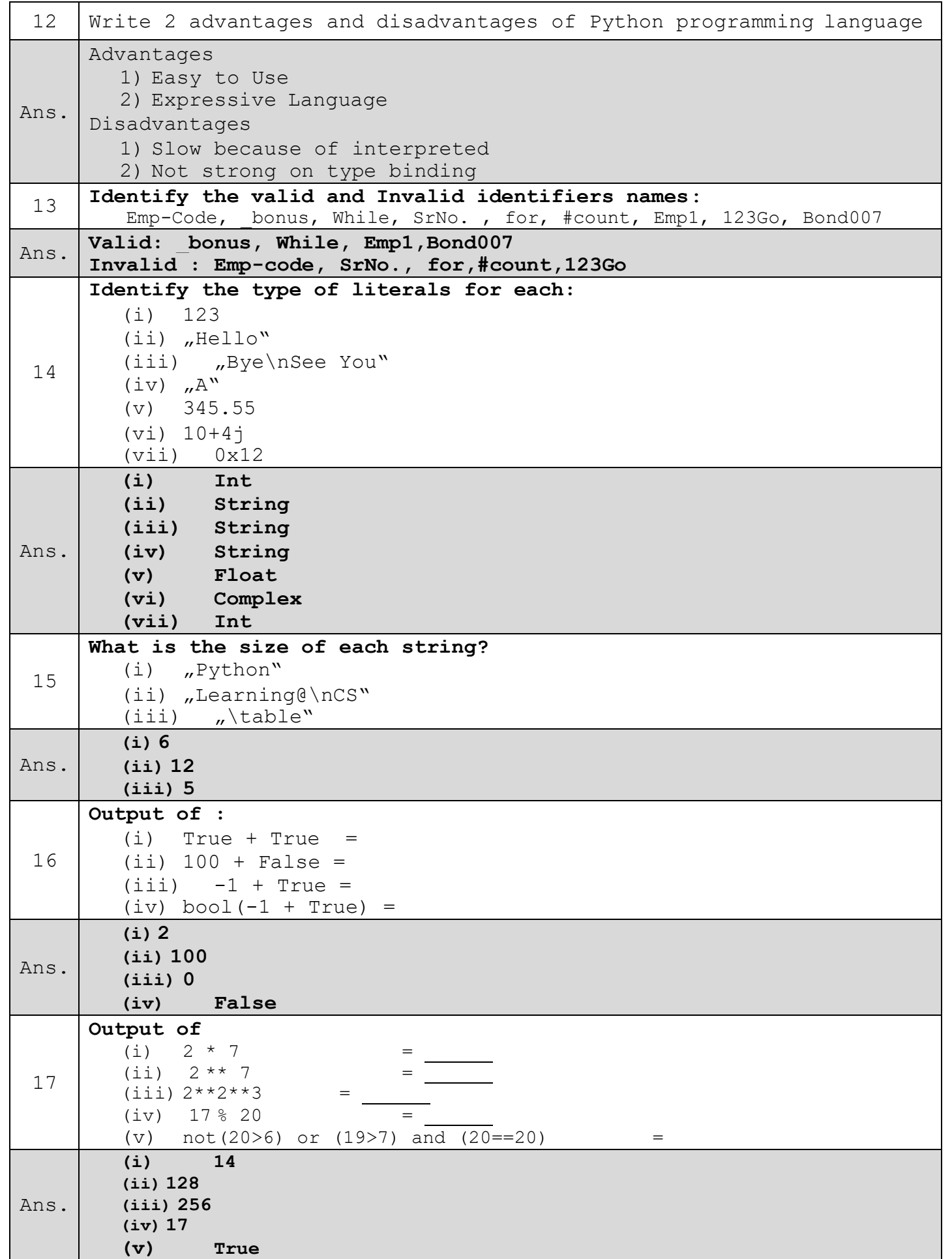

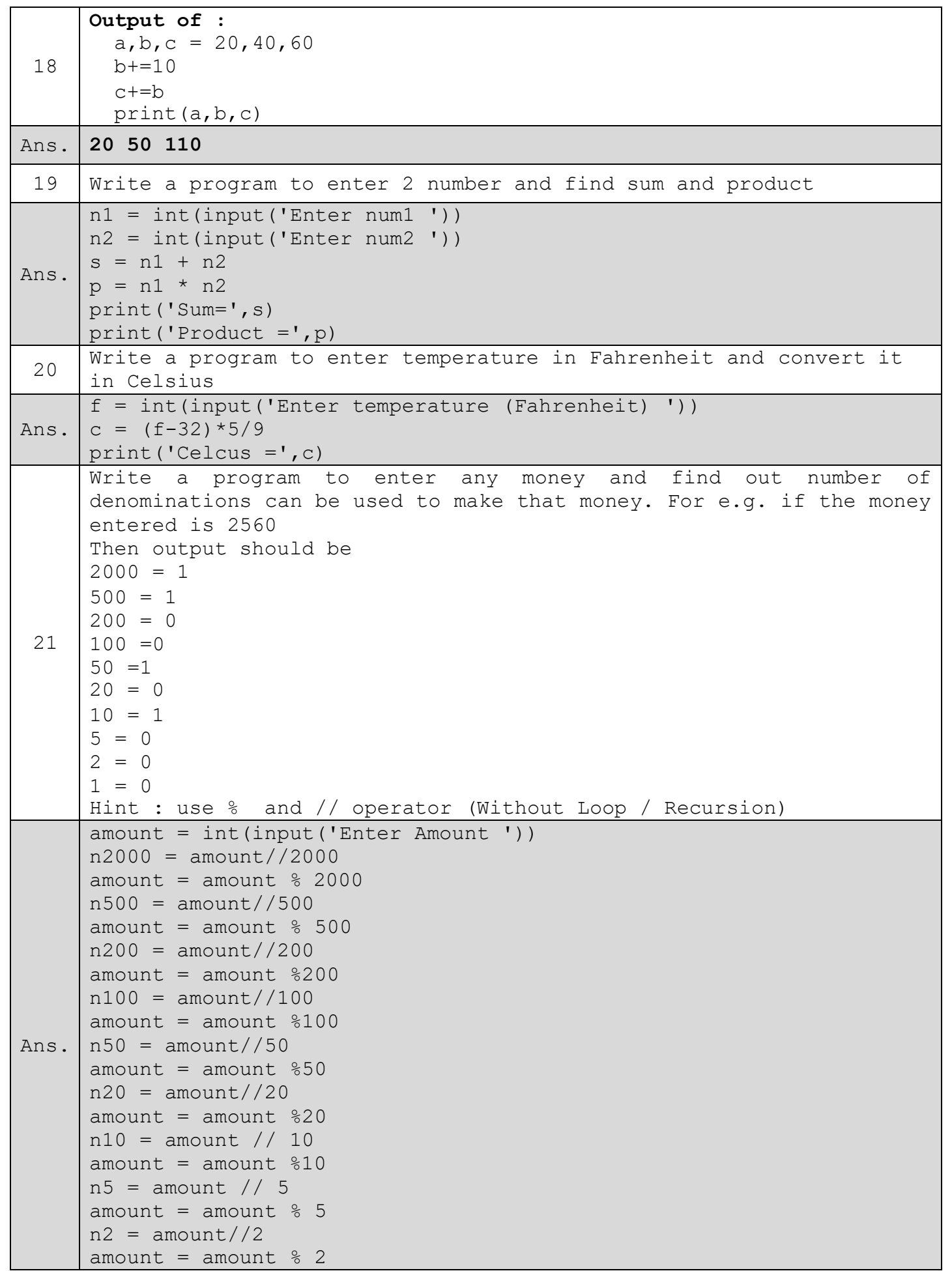

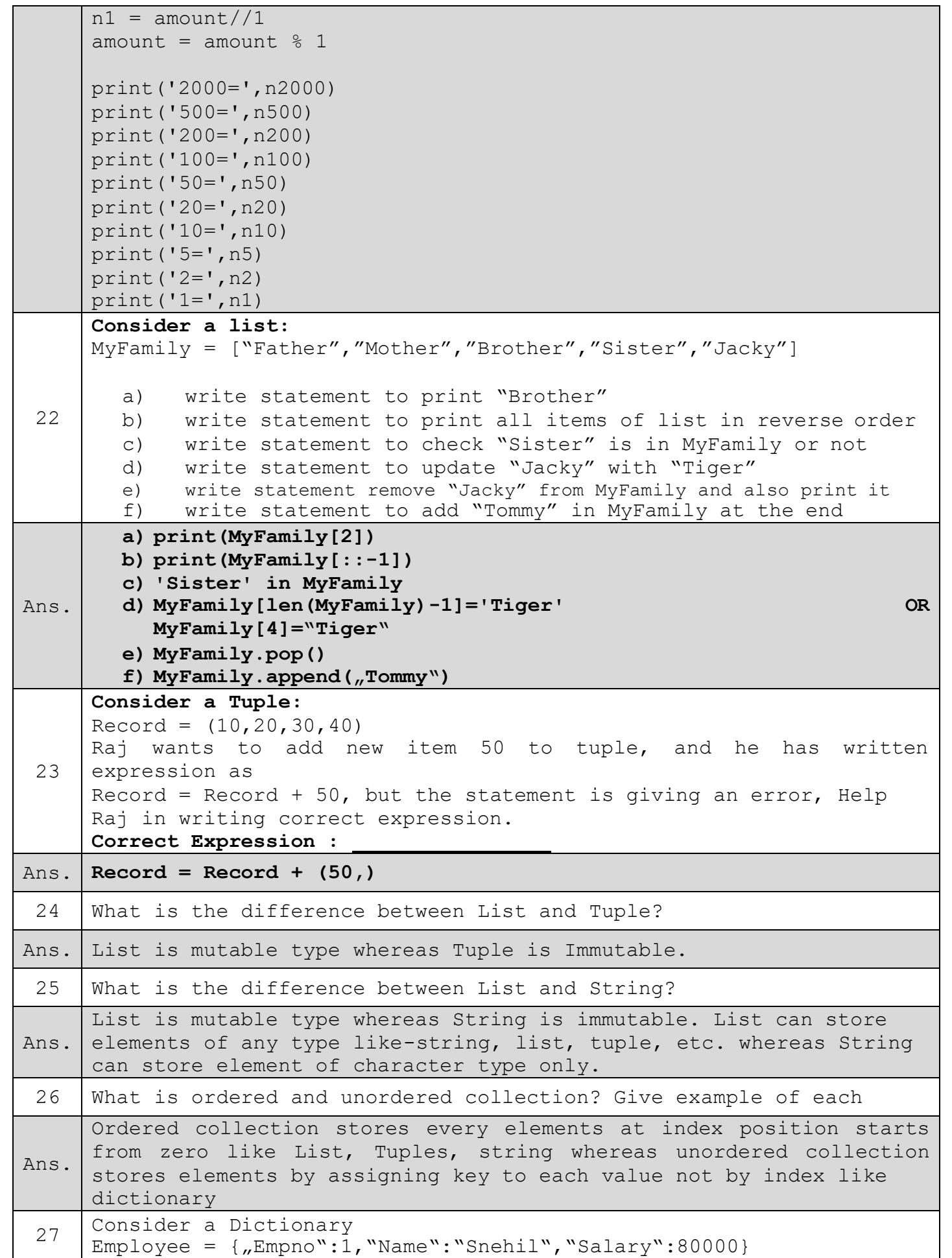

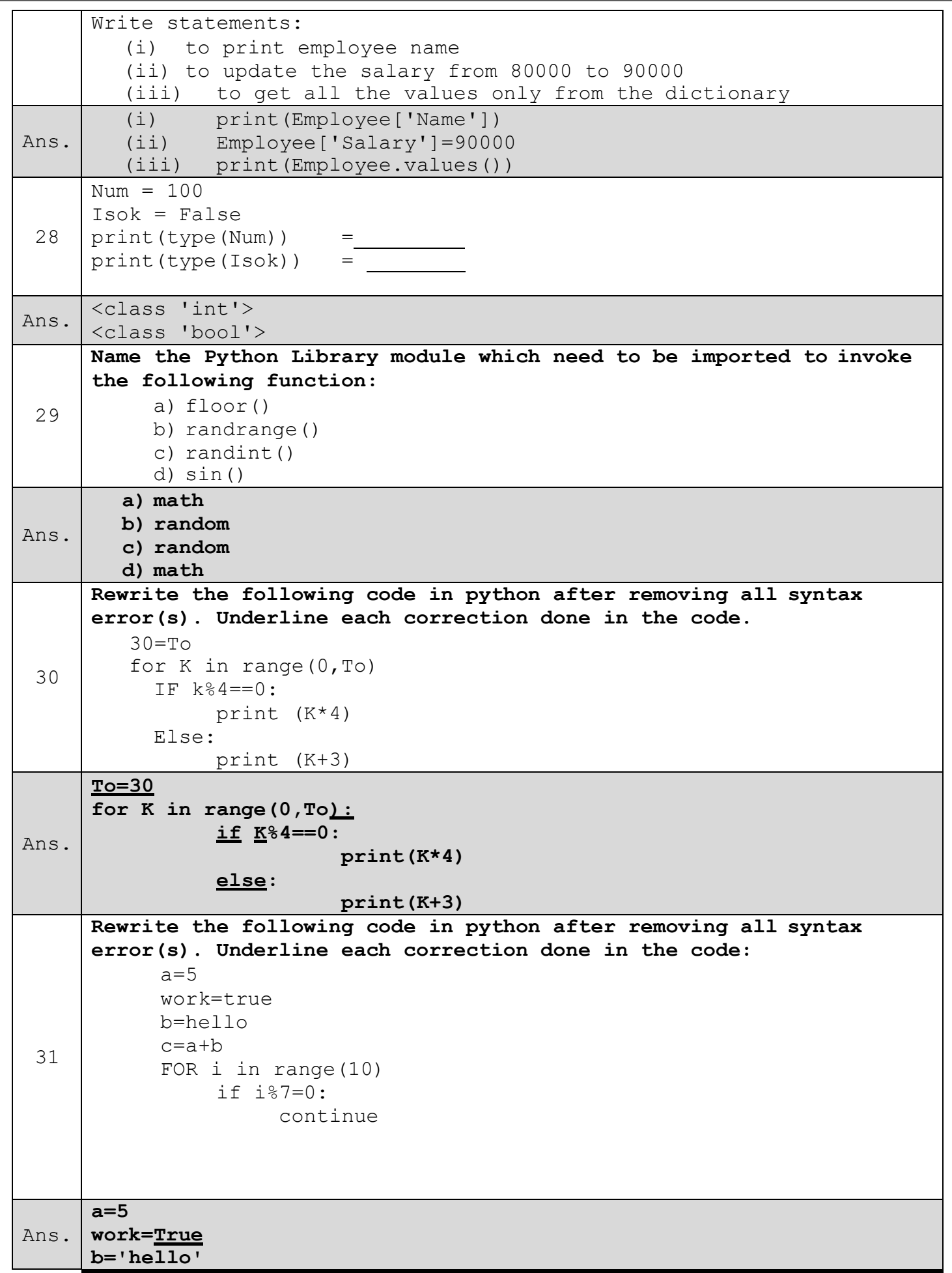

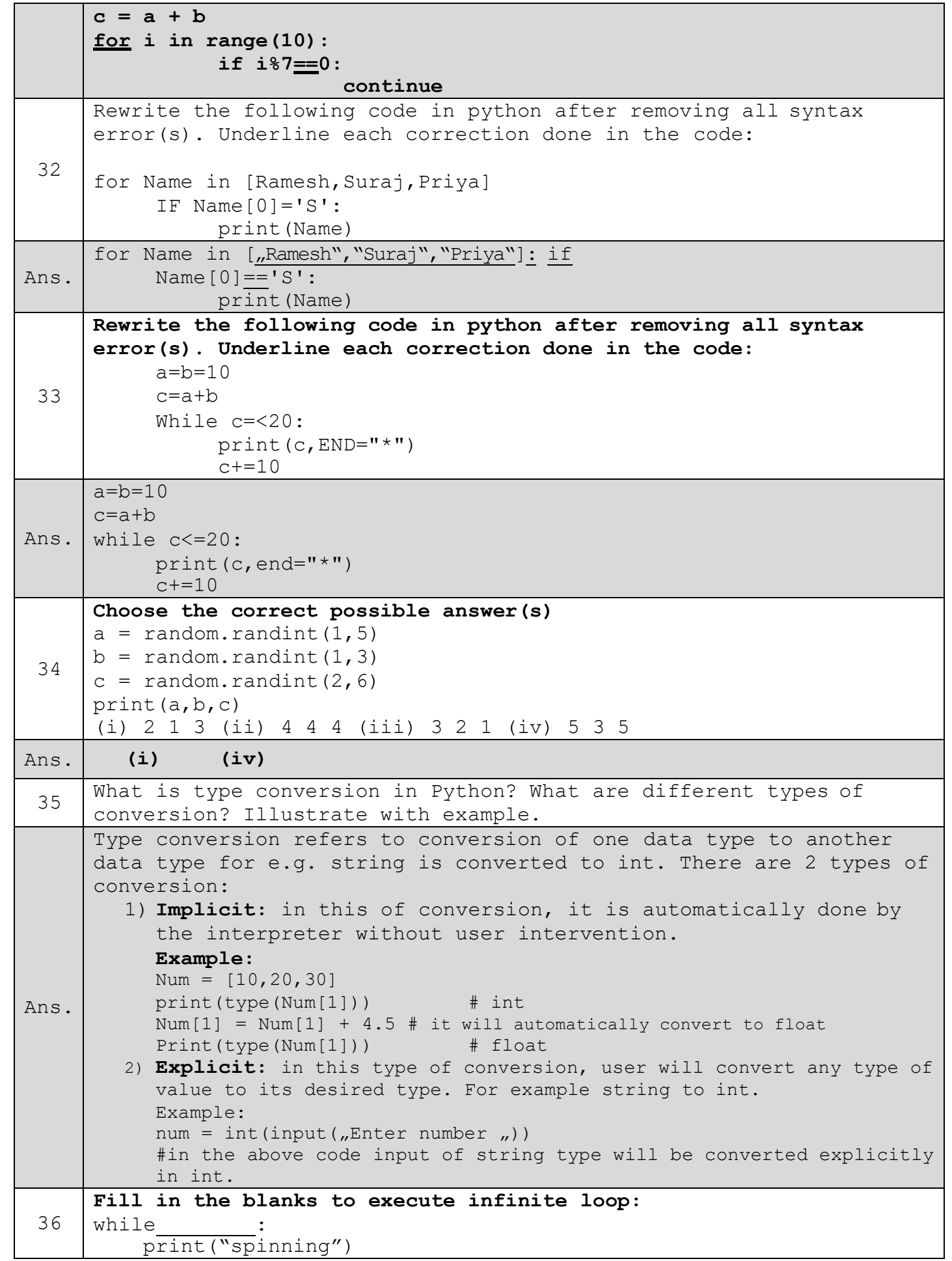

```
Ans. while True:
          print("spinning")
37 Write a program to enter any number and check it is divisible by 7
     or not
Ans.
     num = int(input('Enter any number')))if num % 7 == 0:
               print('Divisible by 7')
     else:
               print('Not divisible by 7')
 38
     Fill in the blanks to execute loop from 10 to 100 and 10 to 1
     (i)
     for i in range( ):
        print(i)
     (ii)
     for i in range( ):
        print(i)
Ans.
     (i)
     for i in range(10, 101):
        print(i)
     (ii)
     for i in range(10, 0, -1):
        print(i)
 39
     What will be the output if entered number (n) is 10 and 11
     i=2while i<n:
           if num % i == 0:
              break
           print(i) 
           i=i+1else:
       print("done")
Ans.
     If n is 10 then when program control enter in loop the if condition 
     will be satisfied and break will execute cause loop to terminate.
     The else part of while will also be not executed because loop 
     terminated by break. (NO OUTPUT)
     If n is 11 it will print 2 to 10 and then it will execute else part 
     of while loop and print "done" because loop terminate normally
     without break
 40What will be the difference in output
     (i)
     for i in range(1,10):
          if i % 4 == 0:
               break 
          print(i)
     (ii)
     for i in range(1,10):
          if i % 4 == 0:
```
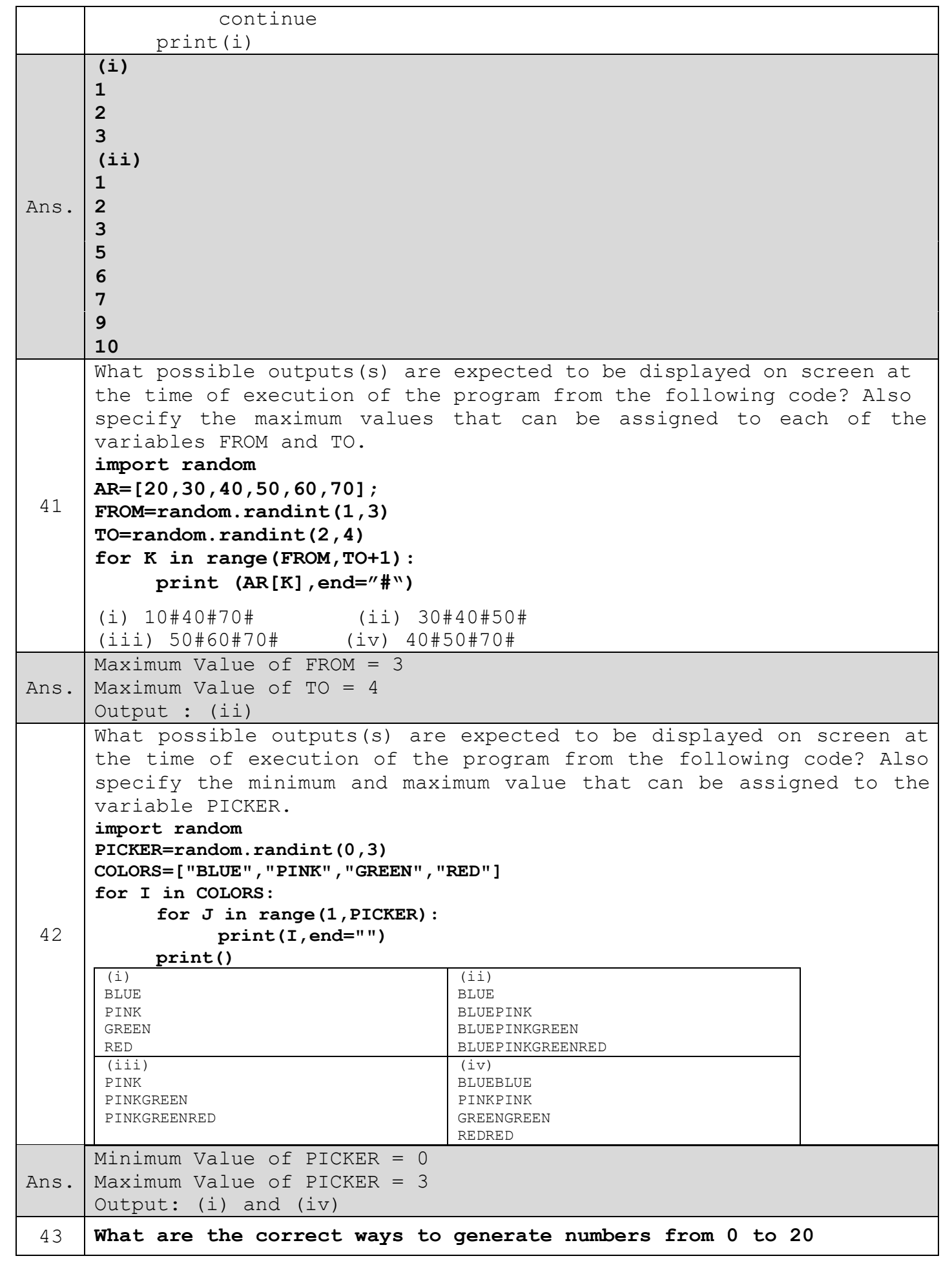

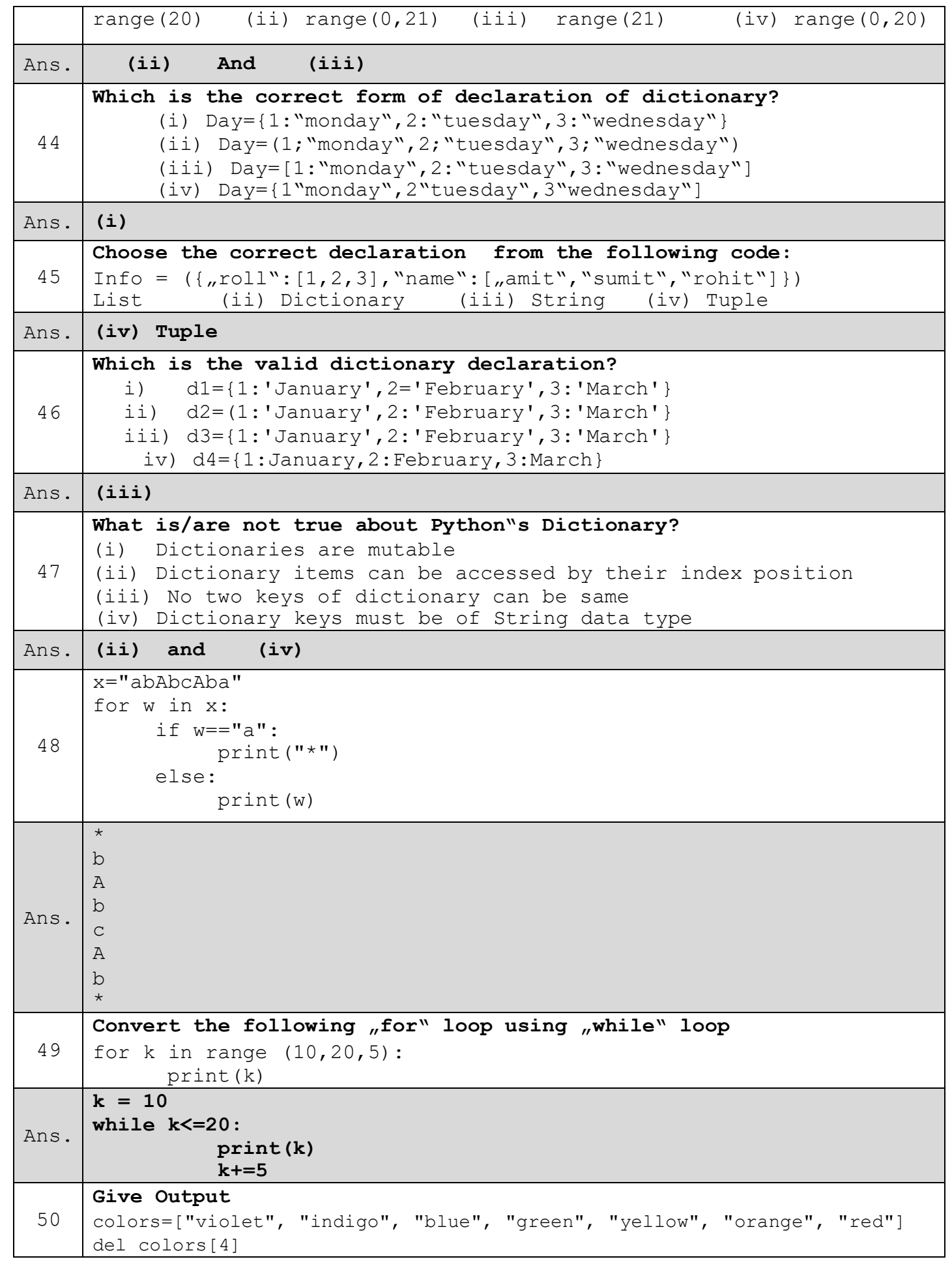

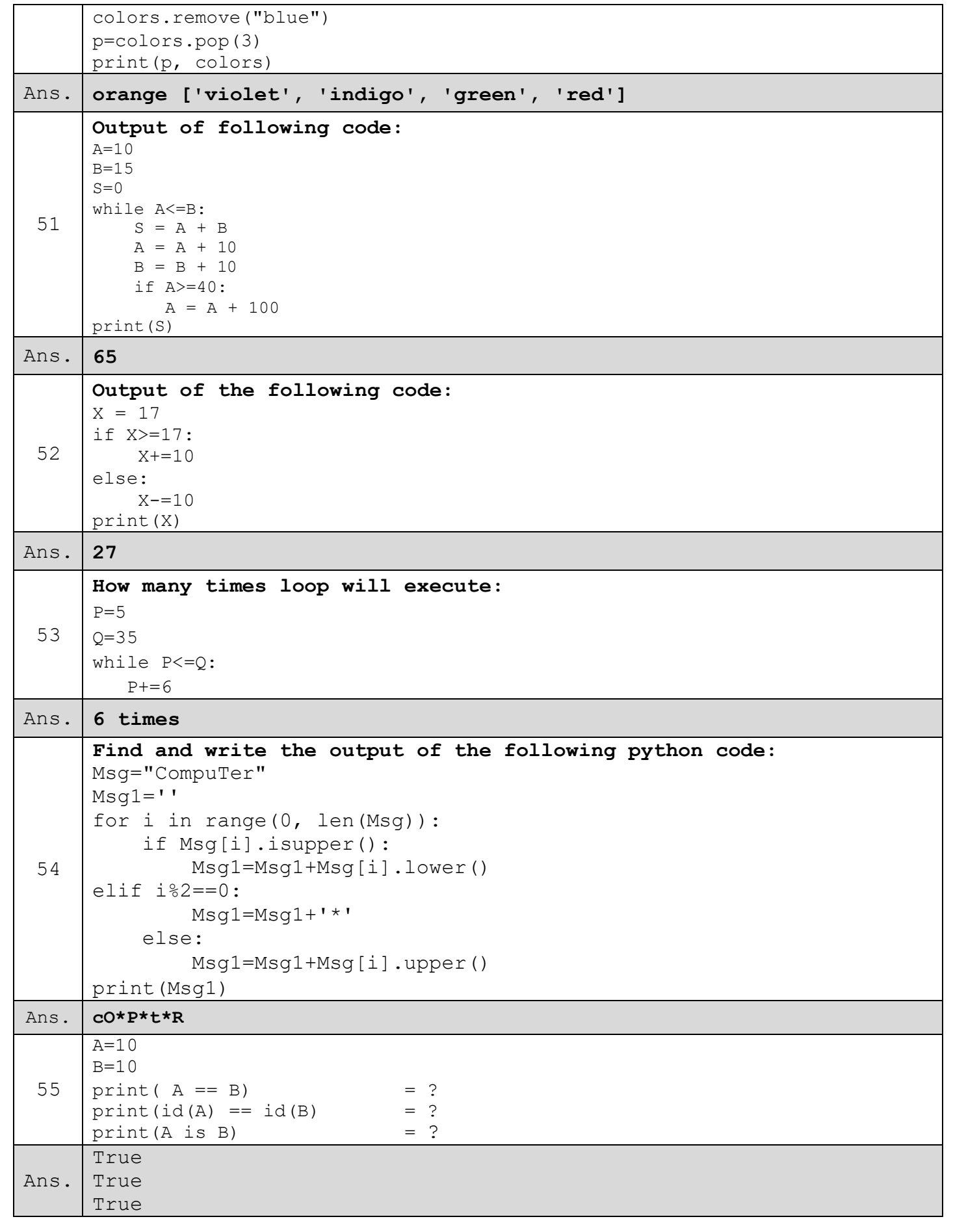